### **Activity Networks And Gantt Charts**

(Session 3 in the Project Planning And Management Module)

# Russ Pimmel Electrical and Computer Engineering University of Alabama

October, 2001

The development of this material was supported by a grant from the Engineering Education Program of the National Science Foundation under award EEC-9802942 to the Foundation Coalition

#### Review of Session 1 & 2

- Project planning and management important
- Plan and monitor 3 S's
  - Scope (goals)
  - Spending (resources)
  - Schedule (time)
- Tools for planning and monitoring projects
  - Work Breakdown Structure (WBS)
    - Identifies "manageable" tasks
      - "Manageable" task estimate time & resources requirements
  - Linear Responsibility Chart (LRC)
    - Assign responsibility for all "manageable" tasks

### **Learning Objectives -- Session 3**

- Students should be able to
  - Define, describe, and use
    - Activity network
    - Gantt chart
  - Define
    - Schedule
    - PERT chart
    - Budget
    - Percent completion matrix

## **Activity Networks**

### **Activity Network**

- In activity network
  - Tasks treated as activities
  - Task completions treated as event
- Construct a network with
  - Nodes or blocks
  - Arcs or connecting lines
- Interpretation
  - Blocks represents activities (tasks)
  - Connecting lines represents events (task completions)

- Note some approaches use the opposite interpretation
  - Tasks (or activities) on connecting lines
  - Task completions (or events) in blocks

## Simplified Process for Creating Activity Network

- List all tasks in WBS
- Identify
  - Non-reduced ("manageable") tasks
  - Reduced ("complex") tasks
- Indicate estimated time required for "manageable" tasks
- Pote and a process process to the process of the process of the

## Simplified Process for Creating Activity Network -- Continued

- Construct multicolumn table of "manageable" tasks
  - 1st column all independent tasks
  - 2<sup>nd</sup> column –tasks dependent on 1<sup>st</sup> column tasks
  - 3<sup>rd</sup> column -- tasks dependent on 1<sup>st</sup> & 2<sup>nd</sup> column tasks
  - Continue until all "manageable" tasks listed
- Convent to a block diagram
  - Add "Start Task" & "End Task" blocks
- Include estimates of required completion times

# Preparing Meal Example WBS With Estimated Times

| 1.0 Prepare meal                    | (Complex task)           |
|-------------------------------------|--------------------------|
| 1.1 Cook soup                       | (Manageable task 35 min) |
| 1.2 Cook chicken, rice, and sauce   | (Complex task)           |
| 1.2.1 Boil rice                     | (Manageable task 30 min) |
| 1.2.2 Brown chicken                 | (Manageable task 15 min) |
| 1.2.3 Prepare sauce                 | (Manageable task 5 min)  |
| 1.2.4 Bake chicken, rice, and sauce | (Manageable task 15 min) |
| 1.3 Boil peas                       | (Manageable task 15 min) |
| 1.4 Open wine and let it breathe    | (Complex task)           |
| 1.4.10pen wine                      | (Manageable task 5min)   |
| 1.4.2 Wine breathe                  | (Manageable task 30 min) |
| 2.0 Eat meal                        | (Complex task)           |
| 2.1 Eat soup                        | (Manageable task 15 min) |
| 2 2 Fat entrée                      | (Manageable task 25 min) |

# Preparing Meal Example Dependencies Between "Manageable" Tasks

| 1.1   | Cook soup (35 min)         | Independent                       |
|-------|----------------------------|-----------------------------------|
| 1.2.1 | Boil rice (30 min)         | Independent                       |
| 1.2.2 | Brown chicken (15 min)     | Independent                       |
| 1.2.3 | Prepare sauce (5 min)      | Depends on 1.2.2                  |
| 1.2.4 | Bake chicken dish (15 min) | Depends on 1.2.1, 1.2.3           |
| 1.3   | Boil peas (15 min)         | Independent                       |
| 1.4.1 | Open wine (5min)           | Independent                       |
| 1.4.2 | Wine breathe (30 min)      | Depends 1.3.1                     |
| 2.1   | Eat soup (15 min)          | Depends on 1.1                    |
| 2.2   | Eat entrée (25 min)        | Depends on 1.2.4, 1.3, 1.4.2, 2.1 |

# Preparing Meal Example Dependencies Between "Manageable" Tasks

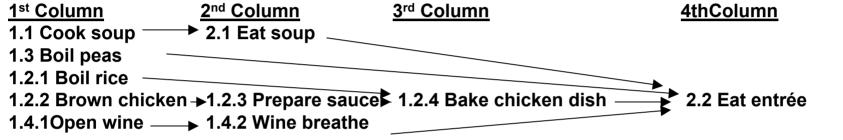

# Preparing Meal Example Activity Network

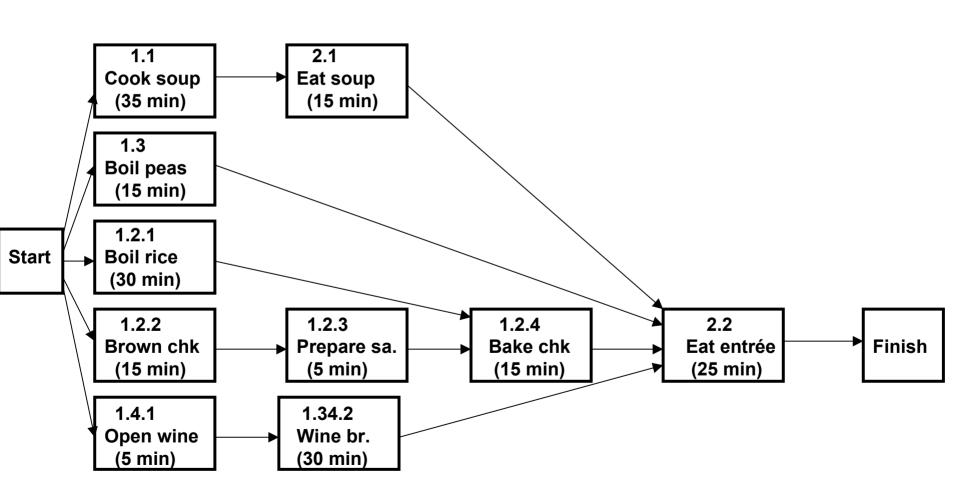

### **Activity Network – Team Exercise**

- Task -- Construct a AN for an assigned problem
  - Use the WBS developed earlier
- Process -- Work as a team
  - Individual brainstorming (2 minutes)
  - Building consensus (5 minutes)
  - Reporting results (2 minutes)
    - Randomly selected individuals report team's AN

### **Gantt Charts**

#### **Gantt Charts**

- Bar graph showing start and end times of each activity
  - Vertical axis list tasks
  - Horizontal axis shows time
- Derived from activity network with completion times
- Includes resource constraints
  - Manpower constraints
  - Limited resource constraints

### Simplified Process For Drawing Gantt Charts

- List all tasks on vertical axis
  - Use hierarchical format
- Schedule "manageable" independent tasks first
  - Limited resource or manpower constraints may limit number of simultaneous tasks
  - Delay tasks with least dependencies
- Schedule "manageable" dependent tasks
  - Again limited resources or manpower constraints may delay some tasks
- Repeat for each task level
- Iteratively adjust the schedule to meet all external deadlines and resource constraints

### **Gantt Chart -- Example**

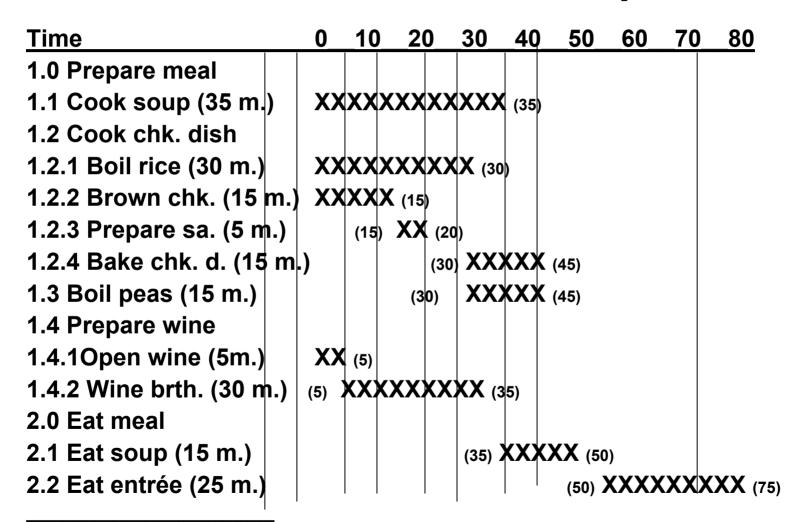

Cooking peas must be delayed because both pots are used for soup and rice.

#### **Gantt Chart – Team Exercise**

- Task -- Construct a GC for an assigned problem
  - Use the AN and WBS developed earlier
- Process -- Work as a team
  - Individual brainstorming (2 minutes)
  - Building consensus (5 minutes)
  - Reporting results (2 minutes)
    - Randomly selected individuals report team's Gantt Chart

#### **Other Tools**

- Scheduling calendars
  - Standard calendar with project deadlines inserted
- Budget
  - Itemized listing of resources (including manpower) required for each task
- PERT chart
  - PERT (Program Evaluation and Review Technique)
  - Diagram similar to the Gantt chart showing task dependencies and scheduling
- Percent completion matrix
  - List of all tasks showing percent of resources expended along with the percent of the task completed

### **Commercial Project Management Software**

- Microsoft Project
- Primavera